# **100% Money Back**

**Vendor:**IBM

**Exam Code:**C2180-401

**Exam Name:**IBM WebSphere Application Server Network Deployment V8.5.5 and Liberty Profile, System Administration

**Version:**Demo

#### **QUESTION 1**

A system administrator needs to trigger a javacore only when a Java. net. Socket Timeout Exception is encountered in real time.

What does the administrator have to configure to trigger the javacore dump?

A. Configure the JAVA\_DUMP\_OPTS environment variable to capture javacore for ANYSIGNAL and all exceptions.

B. Configure an -Xdump:java Generic JVM argument on WebSphere Application Server with the filter for java.net.SocketTimeoutException.

C. Code wsadmin script to capture javacore and then execute it after the Java.net.SocketTimeoutException has been encountered.

D. Use the log filter in HPEL to monitor for java.net. SocketTimeoutException and then gather a javacore dump from the Integrated Solutions Console (ISC).

Correct Answer: A

#### **QUESTION 2**

A system administrator decides to use the advice from the Performance and Diagnostic Advisor to identify the optimum connection pool settings for data sources. In a cell, the data source db2datasource is defined under node scope and used

by two servers from that node. The administrator receives two different sets of advice for db2datasource.

. One set of advice suggests to increase the maximum connection pool size for db2datasource. . The other suggests reducing the maximum connection pool size for db2datasource.

How should the administrator configure the data sources before reusing the Performance and Diagnostic Advisor?

A. Create a data source of the same name under cell scope.

B. Create a data source of the same name under server scope for each server.

C. Increase the minimum connection pool size for the data source.

D. Decrease the maximum connection pool size for the data source.

Correct Answer: B

#### **QUESTION 3**

A system administrator is configuring the security of a new environment. The administrator has been asked to configure one LDAP server that has different sub-trees for business users and administration users.

What should the administrator do to implement the required security configuration?

A. Install and configure a TAI (Trust Association Interceptor)

- B. Configure a security domain for the stand-alone LDAP server.
- C. Use Federated repositories and configure the supported entity types.
- D. Use Stand-alone custom registry and configure the flat file implementation.

Correct Answer: C

#### **QUESTION 4**

The application placement controller has been configured with elasticity mode enabled. Intermittently, all instances of a dynamic cluster are removed. After further review, the system administrator noticed that it occurs during peak load on another dynamic cluster.

The administrator wants to keep at least one instance available. Which configuration is needed in the dynamic clusters?

A. Enable application lazy start with elasticity mode.

B. Set the proactiveldleStop custom property to true

C. Set the Number of instances to a value greater than zero.

D. Disable the option "If other dynamic clusters need resources, stop all instances of this cluster during periods of inactivity".

Correct Answer: D

#### **QUESTION 5**

There are many applications deployed in a large WebSphere Application Server cluster. A system administrator is required to give Configuration role access to a developer for a single application deployed in that cluster.

How should the administrator meet this requirement and restrict Configuration role access for a single application?

A. Create a J2C authentication alias for that developer.

B. Create an Administrative user role and provide Configuration access to the developer.

C. Create an Administrative group role and provide Configuration access to the developer.

D. Create an administrative authorization group, scope it only for that application and create an Administrative user or group role to give Configuration access to the developer.

Correct Answer: A

#### **QUESTION 6**

A system administrator is required to monitor the application server logs for heap memory issues and determine if the heap memory usage is reaching close to 70% of the maximum heap. The application server is configured with an initial heap of 256 MB and a max heap of 1 GB.

How should the administrator determine if the application server is utilizing 70% of the max allocated heap memory?

A. Check the System logs for Out Of Memory Errors. Trigger a heap dump from the Integrated Solutions Console (ISC). Analyze the heap dump.

B. Configure WebSphere Application Server to enable verbose garbage collection. Analyze the garbage collection cycles in the native logs.

C. Configure Initial heap to be equal to the max heap. Trigger a heap dump from the Integrated Solutions Console (ISC). Analyze the heap dump.

D. Configure WebSphere Application Server to increase max heap. Trigger a heap dump from the Integrated Solutions Console (ISC). Analyze the heap dump.

Correct Answer: A

#### **QUESTION 7**

A developer created an enterprise application which contained data source and security role information. The developer asked a system administrator to install this application to an application server where global security is enabled using the Integrated Solutions Console (ISC). A new data source was configured at the server scope for the use of this application. While load testing the application, the developer noticed that the attributes configured on the new data source were ignored by the application server.

How can the administrator ensure that the attributes configured on the new data source are used by the application server?

A. Create the data source under cell scope instead of server scope.

B. Delete any data source of the same name defined under node, cluster or cell scope.

C. Reinstall the application and clear the Process embedded configuration check box.

D. Correct the component-managed and container-managed authentication aliases set on the data source.

Correct Answer: D

#### **QUESTION 8**

A system administrator is asked by a development team to monitor the performance of a newly deployed EJB application. The administrator noticed that the heap size of the application server is growing. What should the administrator do to fix the problem using ORB settings?

A. Use J2EE managed object MBeans.

B. Enable the pass by reference option.

C. Disable the application scoped resources in the application deployment descriptor.

D. Ensure that Process embedded configurations is not selected when exporting the EAR.

Correct Answer: C

#### **QUESTION 9**

After collecting diagnostic trace from a server running under a cell, a system administrator noticed that the trace files contained sensitive information.

To avoid this issue in the future, what can the administrator do?

- A. Configure entries in the ras.rawtracelist.properties.
- B. Configure suppress Sensitive Trace in the boots trap.properties file.
- C. Clear the "Disable logging and tracing of potentially sensitive data" checkbox.
- D. Add the entry com.ibm.websphere.logging.RawTraceList=Off to the end of the trace string.

Correct Answer: C

#### **QUESTION 10**

A system administrator has created a wsadmin script with several steps to install and configure an application and some resources in a WebSphere Application Server process. The script executed but the application was not installed successfully. The administrator suspects that the script has problems.

How can the administrator test and debug the script?

A. In WebSphere Application Server Developer Tools for Eclipse, right click on the script file and select validate from context menu.

B. Execute the script using the wsadmin with the option -conntype NONE and monitor the commandAssistancePythonCommands.log file.

C. Use WebSphere Application Server Developer Tools for Eclipse in the debug perspective connected to the server and execute the script step by step.

D. Run the script using wsadmin with these parameters:-lang Python -javaoption "- Xdebug" and then execute the log Viewer command with the option listlnstances

Correct Answer: C

#### **QUESTION 11**

A system administrator needs to view the list of certificates for unmanaged web server located on a remote system.

How should the administrator do this?

- A. View the plugin-cfg.xml
- B. Look at the SSL configuration in the httpd.conf
- C. Use iKeyman to view the keyring.

D. Use the administrative console to check the content of the cell default keystore.

Correct Answer: B

#### **QUESTION 12**

A system administrator has deployed web applications to a clustered environment where database session persistence is configured. The administrator needs to improve the response time and the throughput. How can the system administrator do this?

A. Disable server affinity.

B. Configure dynamic caching.

C. Configure a load balancer to spread work between existing web servers.

D. Tune the database session persistence to optimize for failover.

Correct Answer: B

To Read the Whole Q&As, please purchase the Complete Version from Our website.

## **Try our product !**

100% Guaranteed Success

100% Money Back Guarantee

365 Days Free Update

Instant Download After Purchase

24x7 Customer Support

Average 99.9% Success Rate

More than 800,000 Satisfied Customers Worldwide

Multi-Platform capabilities - Windows, Mac, Android, iPhone, iPod, iPad, Kindle

### **Need Help**

Please provide as much detail as possible so we can best assist you. To update a previously submitted ticket:

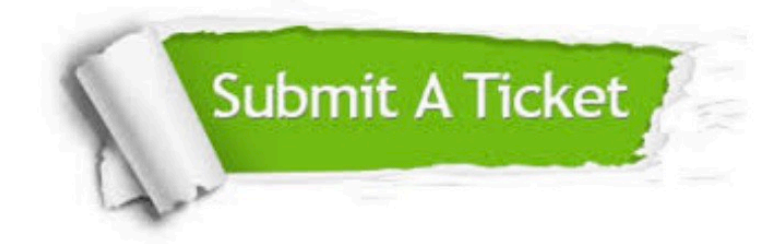

**One Year Free Update** 

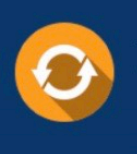

Free update is available within One Year after your purchase. After One Year, you will get 50% discounts for updating. And we are proud to boast a 24/7 efficient Customer Support system via Email.

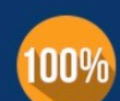

#### **Money Back Guarantee**

To ensure that you are spending on quality products, we provide 100% money back guarantee for 30 days from the date of purchase

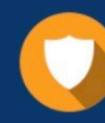

**Security & Privacy** 

We respect customer privacy. We use McAfee's security service to provide you with utmost security for your personal information & peace of mind.

Any charges made through this site will appear as Global Simulators Limited. All trademarks are the property of their respective owners.